#### **CSE 451: Operating Systems Winter 2013**

### Redundant Arrays of Inexpensive Disks (RAID) and OS structure

**Gary Kimura**

## The challenge

- Disk transfer rates are improving, but much less fast than CPU performance
- We can use multiple disks to improve performance
	- by *striping* files across multiple disks (placing parts of each file on a different disk), we can use parallel I/O to improve access time
- Striping reduces reliability
	- 100 disks have 1/100th the MTBF (mean time between failures) of one disk
- So, we need striping for performance, but we need something to help with reliability / availability
- To improve reliability, we can add redundant data to the disks, in addition to striping

# RAID

- A RAID is a Redundant Array of Inexpensive Disks
- Disks are small (physically) and cheap, so it's easy to put lots of disks (10s to 100s) in one box for increased storage, performance, and availability
- Data plus some redundant information is striped across the disks in some way
- How striping is done is key to performance and reliability

## Some RAID tradeoffs

- Granularity
	- fine-grained: stripe each file over all disks
		- high throughput for the file
		- limits transfer to 1 file at a time
	- coarse-grained: stripe each file over only a few disks
		- limits throughput for 1 file
		- allows concurrent access to multiple files
- Redundancy
	- uniformly distribute redundancy information on disks
		- avoids load-balancing problems
	- concentrate redundancy information on a small number of disks
		- partition the disks into data disks and redundancy disks

## RAID Level 0

- RAID Level 0 is a non-redundant disk array
- Files are striped across disks, no redundant info
- High read throughput
- Best write throughput (no redundant info to write)
- Any disk failure results in data loss; sometimes a file, sometimes the entire *volume*

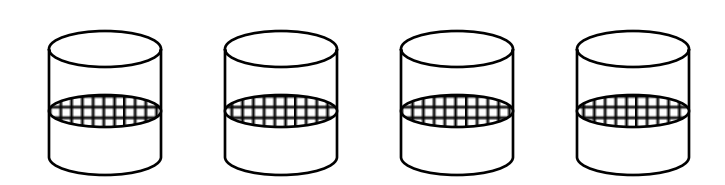

### RAID Level 1

- RAID Level 1 is mirrored disks
- Files are striped across (half) the disks
- Data is written to multiple (two) places data disks and mirror disks
- On failure, just use the surviving disk(s)
- Factor of N (2x) space expansion

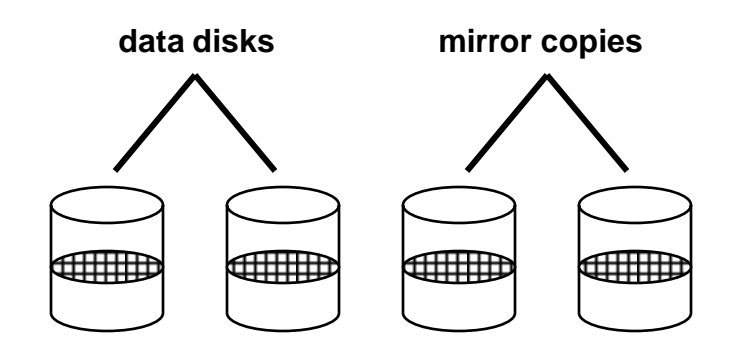

### RAID Levels 2, 3, and 4

- RAID levels 2, 3, and 4 use **ECC** (error correcting code) or parity disks
	- E.g., each byte on the parity disk is a parity function of the corresponding bytes on all the other disks
- A read accesses all the data disks
- A write accesses all the data disks plus the parity disk
- On disk failure, read the remaining disks plus the parity disk to compute the missing data

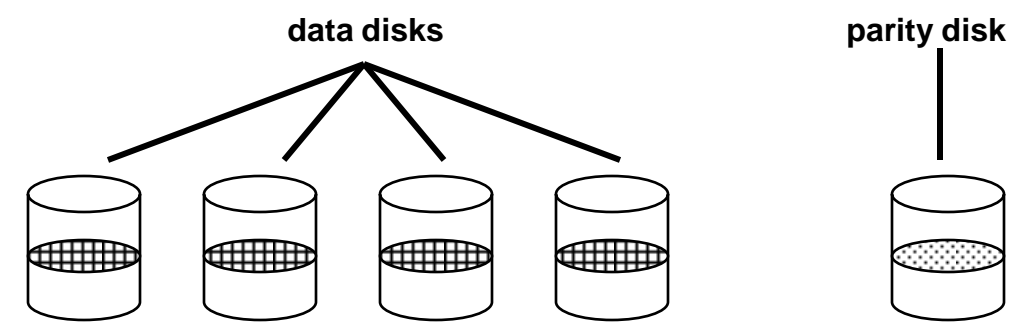

#### Refresher: What's parity?

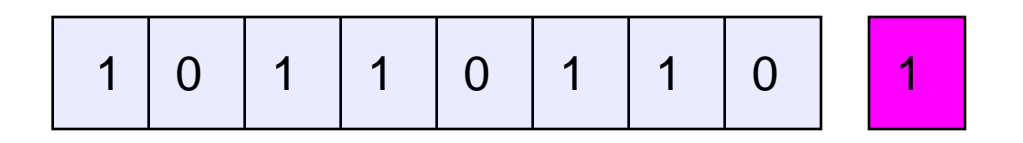

- To each byte, add a bit set so that the total number of 1's is even
- Any single missing bit can be reconstructed
- (Why does memory parity not work quite this way?)

### RAID Level 5

- RAID Level 5 uses block interleaved distributed parity
- Like parity scheme, but distribute the parity info (as well as data) over all disks
	- for each block, one disk holds the parity, and the other disks hold the data
- Significantly better performance
	- parity disk is not a hot spot

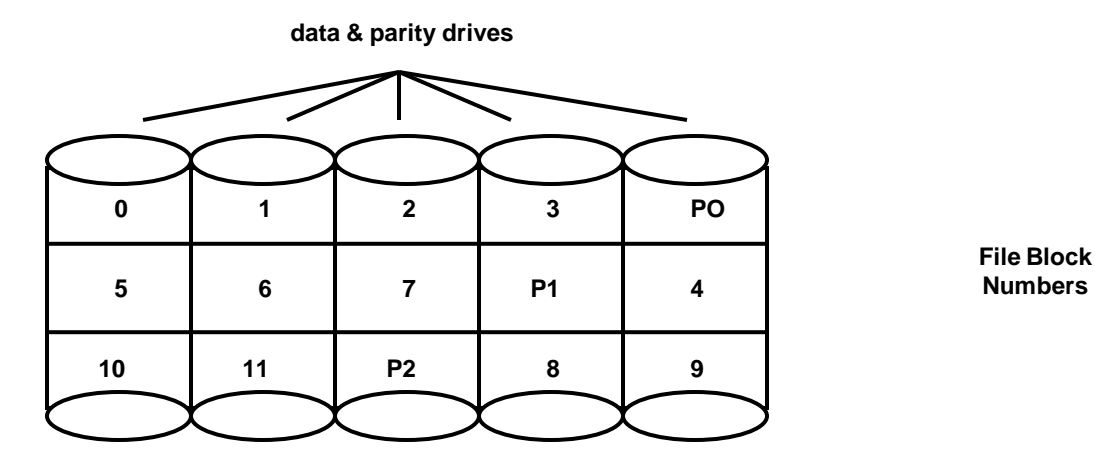

### Management

- Multiple spindles complicates things
	- Visible to: Apps? File system?
	- Allocation of space (per user on a "file server")
	- SANs
	- Differing disk sizes
- Partitions!
	- Logical division of spindle into blocks
	- Assemble volumes from partitions

### OS and Hardware Layering

• Who needs to know?

– FS: probably not Derating System

File System

Fault Tolerance

Volume Manager

Device Driver

Disk Controller

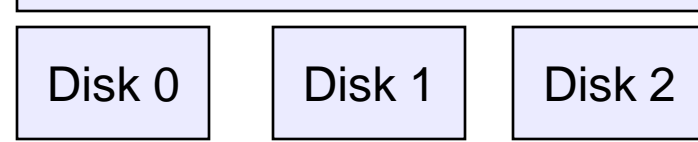

## OS and Hardware Layering

- Why put FT into hardware?
	- Speed
	- Simplicity of OS
- Why not?
	- Fixes
	- CvI data

Operating System

File System

Volume Manager

Device Driver

Disk Controller w/ FT

 $Disk 0 \mid \text{Disk 1} \mid \text{Disk 2}$ 

#### One tiny problem with RAID and multiple spindles…

- How do you boot?
	- ROM on motherboard doesn't have a lot of room for logic
	- Boot zone on disk doesn't have a lot of room for logic (and needs to be replicated, striped, etc.)
	- Put partition info into "well-known place"
	- Put RAID info into "well-known place"
	- Still… too complicated
- "Real systems"…
	- Don't boot from multi-partition volumes
	- Boot from RAID 0, at most RAID 1 (simple failover)